# Geometria Computacional

#### **Cristina G. Fernandes**

Departamento de Ciência da Computação do IME-USP

http://www.ime.usp.br/˜cris/

segundo semestre de 2014

GeoComp 2014 – p. 1/**??**

 $P\!\!$ : coleção de pontos do plano, dada por  $X[1\mathinner{.\,.} n], Y[1\mathinner{.\,.} n]$ .

 $P\!\!$ : coleção de pontos do plano, dada por  $X[1\mathinner{.\,.} n], Y[1\mathinner{.\,.} n]$ .

Combinação convexa de pontos de  $P\!:\,$ soma da forma  $\alpha_1(X[1], Y[1]) + \cdots + \alpha_n(X[n], Y[n]),$ 

com  $\alpha_i\geq 0$ , para  $i=1,\ldots,n$ , e  $\alpha_1+\cdots+\alpha_n=1$ .

 $P\!\!$ : coleção de pontos do plano, dada por  $X[1\mathinner{.\,.} n], Y[1\mathinner{.\,.} n]$ .

Combinação convexa de pontos de  $P\!:\,$ soma da forma

$$
\alpha_1(X[1], Y[1]) + \cdots + \alpha_n(X[n], Y[n]),
$$

com  $\alpha_i\geq 0$ , para  $i=1,\ldots,n$ , e  $\alpha_1+\cdots+\alpha_n=1$ .

Fecho convexo de  $P\!:\,$  conjunto de combinações convexas de pontos de  $P,$  ou seja,

 $conv(P) := \{ \alpha_1(X[1], Y[1]) + \cdots + \alpha_n(X[n], Y[n]) :$  $\sim$   $\sim$  $\alpha_1 + \cdots + \alpha_n$  $n = 1, e \alpha_i \ge 0 \ (i = 1, \ldots, n) \}.$ 

 $P\!\!$ : coleção de pontos do plano, dada por  $X[1\mathinner{.\,.} n], Y[1\mathinner{.\,.} n]$ .

Combinação convexa de pontos de  $P\!:\,$ soma da forma

$$
\alpha_1(X[1], Y[1]) + \cdots + \alpha_n(X[n], Y[n]),
$$

com  $\alpha_i\geq 0$ , para  $i=1,\ldots,n$ , e  $\alpha_1+\cdots+\alpha_n=1$ .

Fecho convexo de  $P\!:\,$  conjunto de combinações convexas de pontos de  $P,$  ou seja,  $conv(P) := \{ \alpha_1(X[1], Y[1]) + \cdots + \alpha_n(X[n], Y[n]) :$  $\sim$   $\sim$  $\alpha_1 + \cdots + \alpha_n$  $n = 1, e \alpha_i \ge 0 \ (i = 1, \ldots, n) \}.$ 

Problema: Dada uma coleção  $P$  de pontos do plano, determinar o <mark>fecho convexo</mark> de *P*.

# Quickhull

Ideia: descartar pontos que estão no interior do fecho convexo <sup>e</sup> concentrar <sup>o</sup> trabalho nos pontos que estão próximos da fronteira.

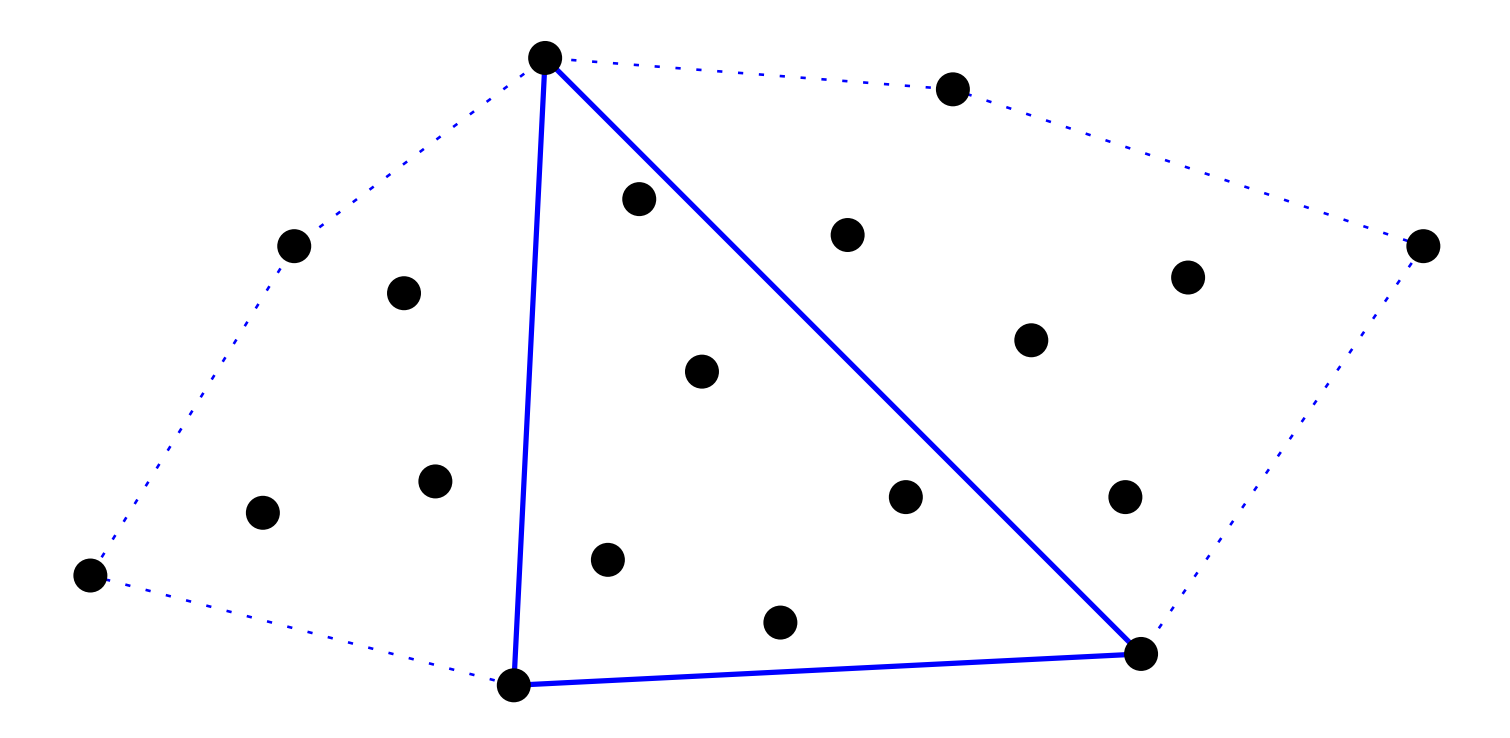

# **Quickhull**

Ideia: descartar pontos que estão no interior do fecho convexo <sup>e</sup> concentrar <sup>o</sup> trabalho nos pontos que estão próximos da fronteira.

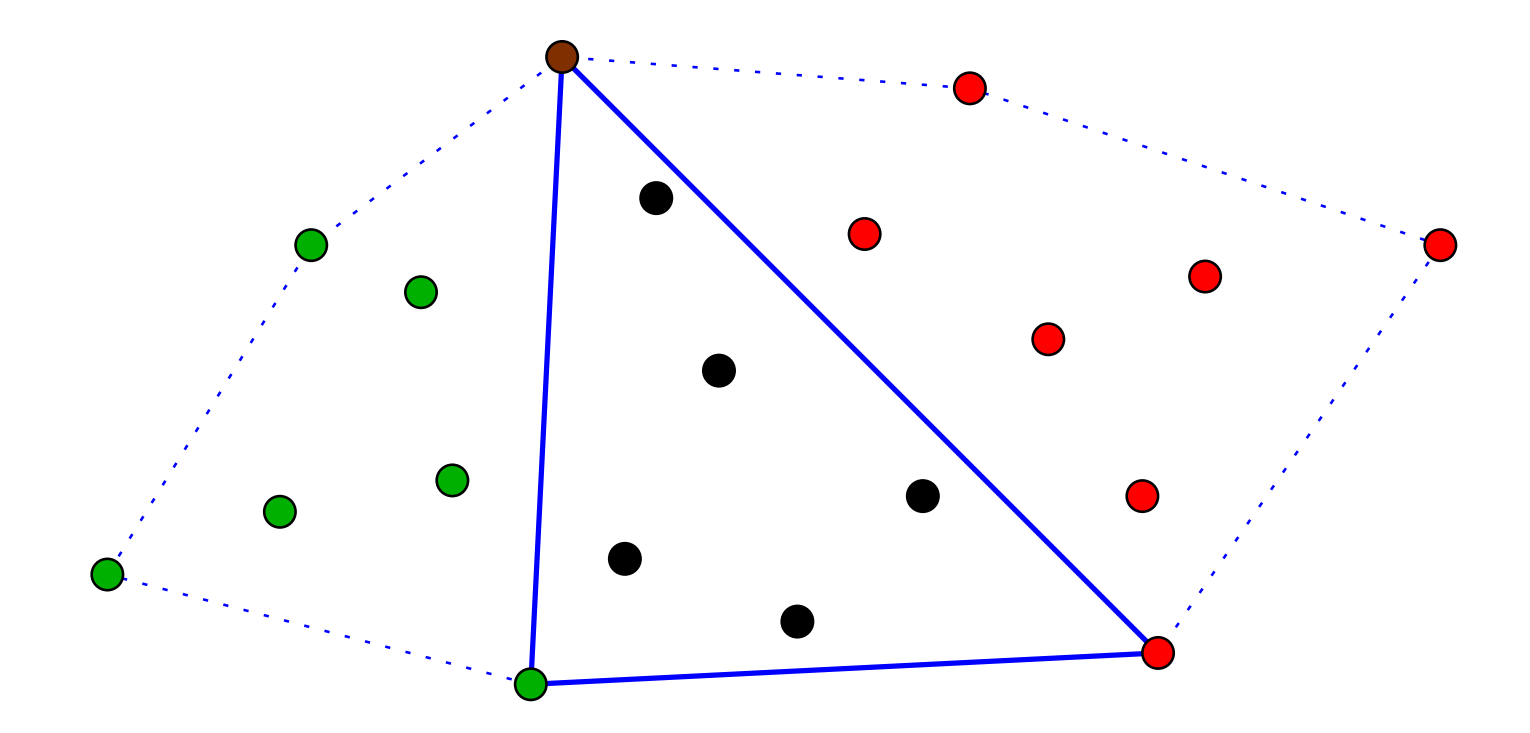

Monta coleções da esquerda <sup>e</sup> da direita <sup>e</sup> aplica recursão nelas.

### Como dividir <sup>a</sup> coleção?

Começamos com dois extremos consecutivos do fecho.

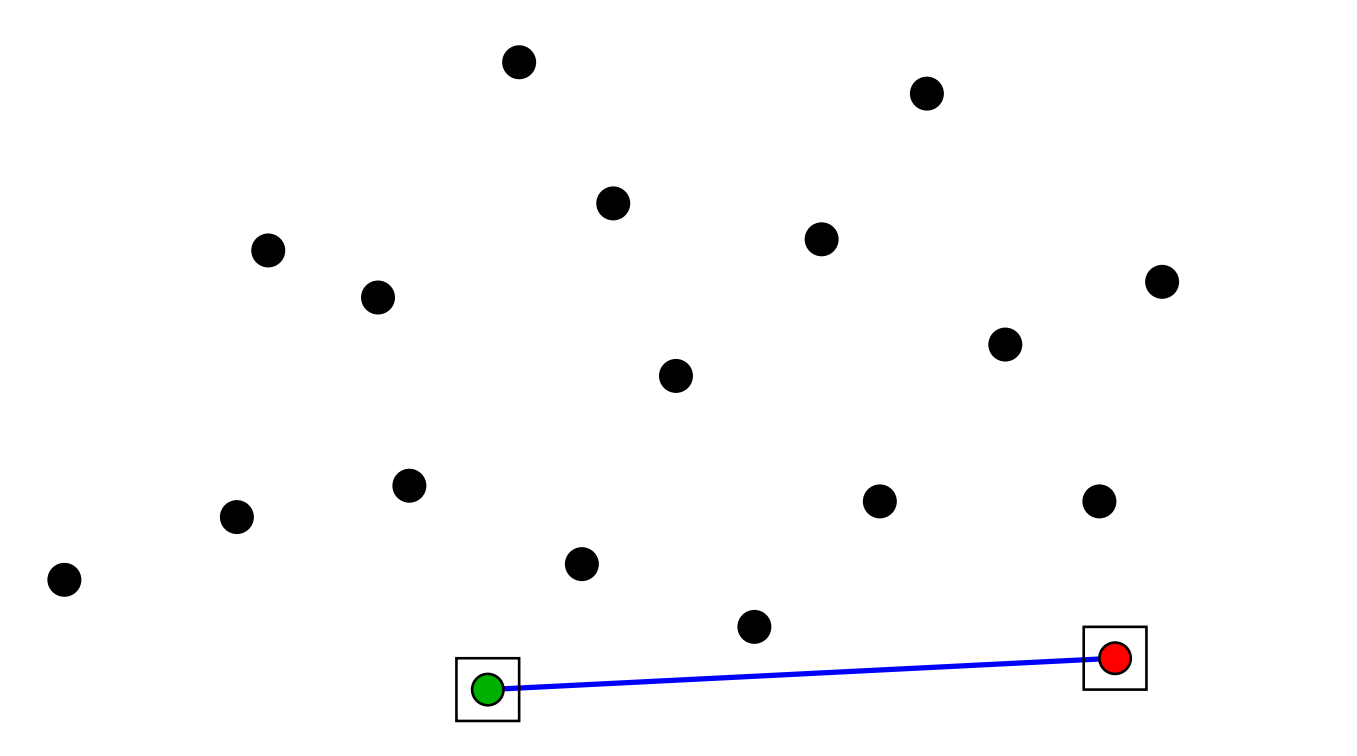

### Como dividir <sup>a</sup> coleção?

Começamos com dois extremos consecutivos do fecho.

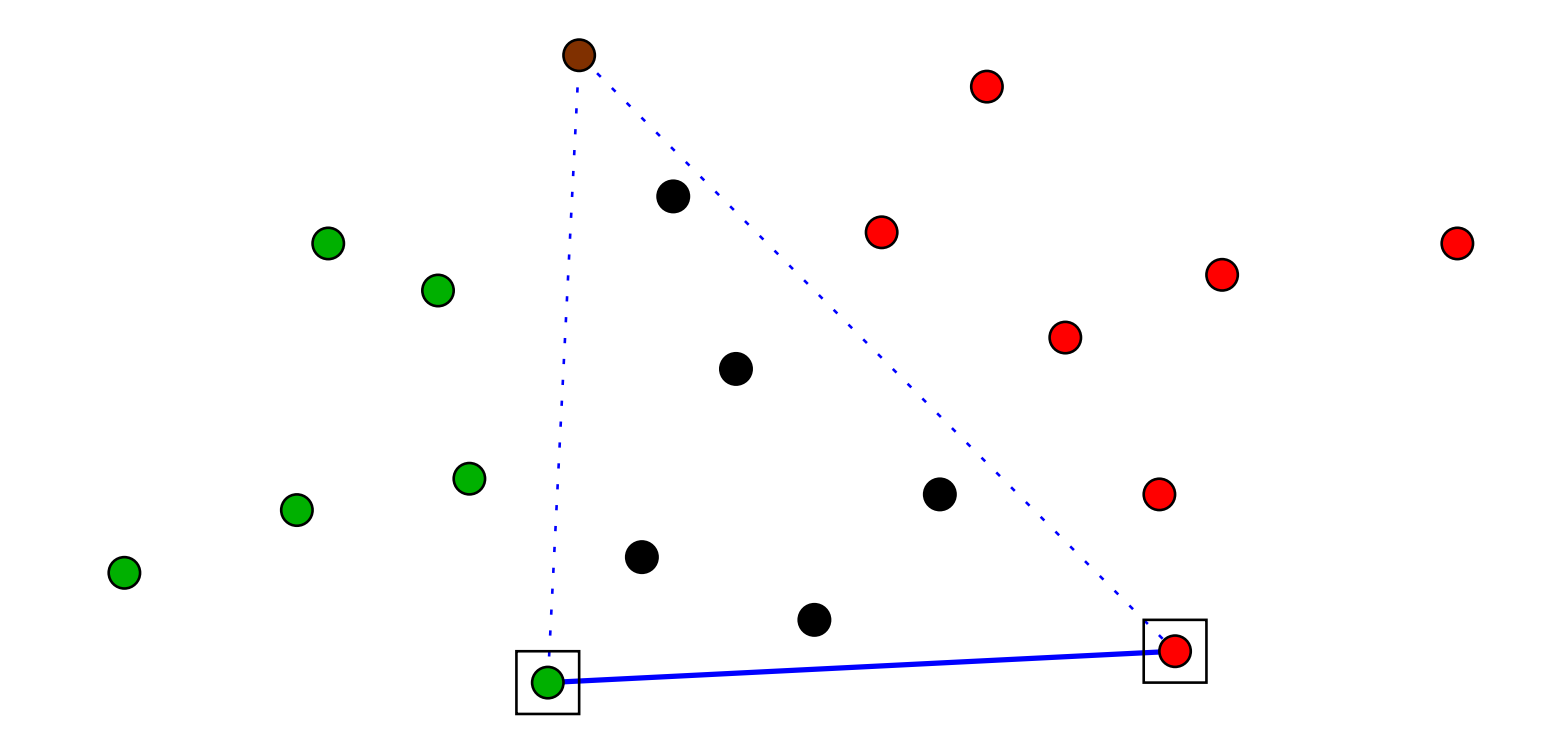

Então precisamos encontrar o extremo marrom <sup>e</sup> dividir em três <sup>a</sup> coleção de pontos.

### Como encontrar <sup>o</sup> ponto marrom?

O extremo marrom é o ponto mais distante da coleção em<br>relação à reta que passa pelos deis extremos iniciais relação à reta que passa pelos dois extremos iniciais.

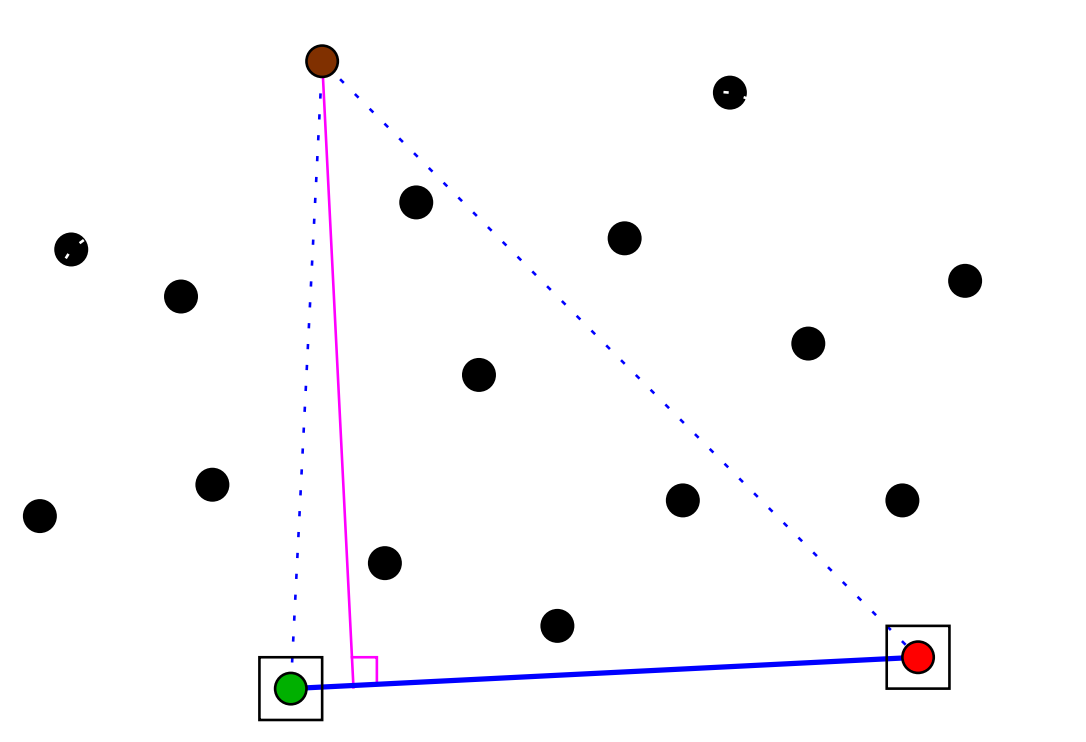

### Como encontrar <sup>o</sup> ponto marrom?

O extremo marrom é o ponto mais distante da coleção em<br>relação à reta que passa pelos deis extremos iniciais relação à reta que passa pelos dois extremos iniciais.

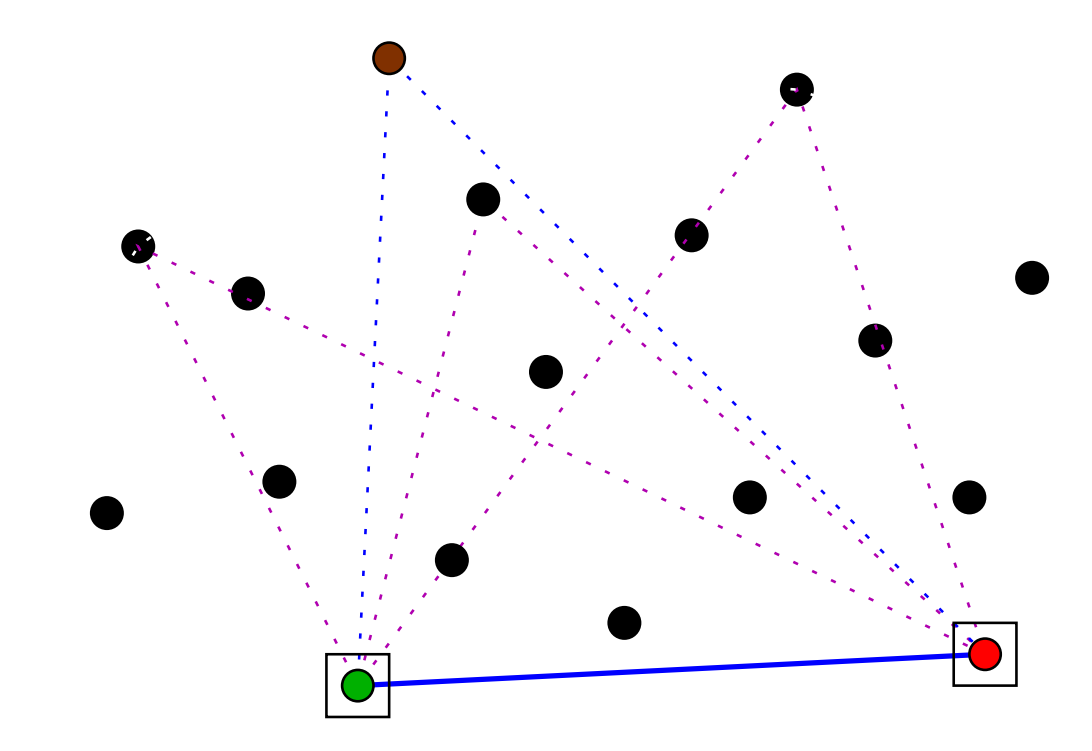

Como são as áreas dos vários triângulos?Qual tem <sup>a</sup> maior área?

## Como encontrar <sup>o</sup> ponto marrom?

O extremo marrom é o ponto mais distante da coleção em<br>relação à reta que passa pelos deis extremos iniciais relação à reta que passa pelos dois extremos iniciais.

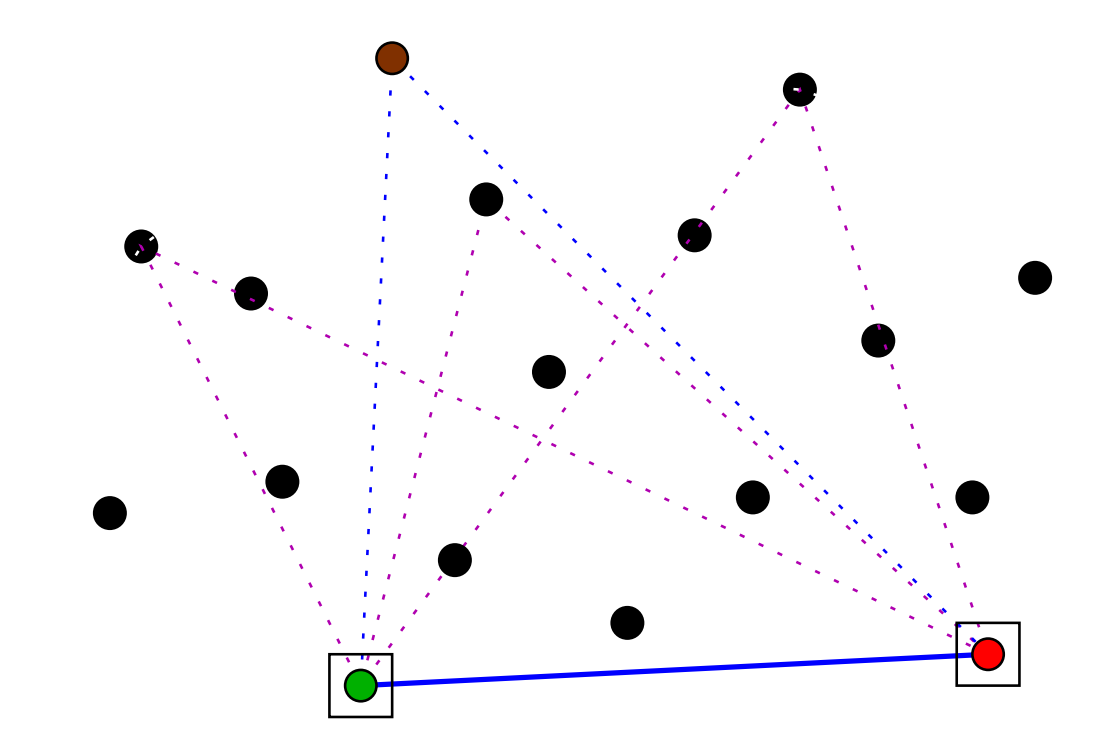

Como são as áreas dos vários triângulos?Qual tem <sup>a</sup> maior área?O triângulo com terceira ponta mais distante!

## O ponto marrom

 $X[p\mathinner{.\,.} r], Y[p\mathinner{.\,.} r]$ : coleção com  $\geq 3$  pontos em posição geral.

# O ponto marrom

 $X[p\mathinner{.\,.} r], Y[p\mathinner{.\,.} r]$ : coleção com  $\geq 3$  pontos em posição geral.

A função abaixo devolve <sup>a</sup> área do triângulo cujos extremos são os pontos de índices  $i, \, j$  e  $k.$ 

 $\mathsf{ÁREA}\left(X,Y,i,j,k\right)$ 

1 devolva  $|\mathsf{DET}(X[i], Y[i], X[j], Y[j], X[k], Y[k])|/2$ 

# O ponto marrom

 $X[p\mathinner{.\,.} r], Y[p\mathinner{.\,.} r]$ : coleção com  $\geq 3$  pontos em posição geral.

A função abaixo devolve <sup>a</sup> área do triângulo cujos extremos são os pontos de índices  $i, \, j$  e  $k.$ 

 $\mathsf{ÁREA}\left(X,Y,i,j,k\right)$ 

1 devolva  $|\mathsf{DET}(X[i], Y[i], X[j], Y[j], X[k], Y[k])|/2$ 

Recebe  $X[p\mathinner{.\,.} r], Y[p\mathinner{.\,.} r]$  e, usando ÁREA, devolve o índice de um ponto extremo da coleção distinto de  $p$  e  $r.$ 

 $\mathsf{PONTOEXTREMO}\left(X,Y,p,r\right)$  $q \leftarrow p + 1$  maior  $\leftarrow$  ÅREA $(X, Y, p, r, q)$ 1 $2<sup>1</sup>$  2 para  $i\leftarrow p+2$  até  $r-1$  fa  $r-1$  faça 3 se ÁREA $(X, Y, p, r, i) > main$ 4 então  $q ← i$  maior ← ÁREA $(X, Y, p, r, q)$ 5 devolva $\,q\,$ 

# Exemplo

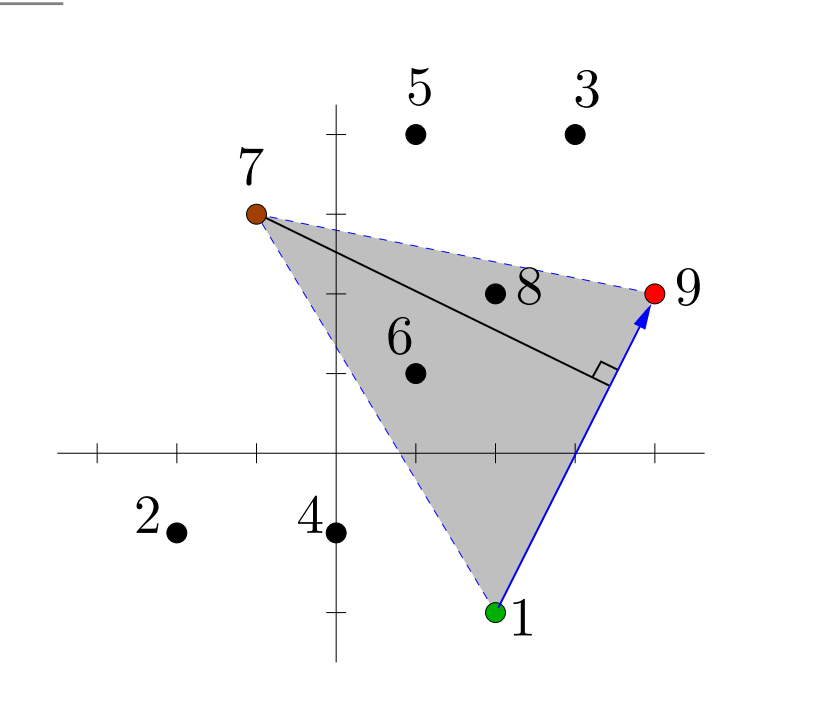

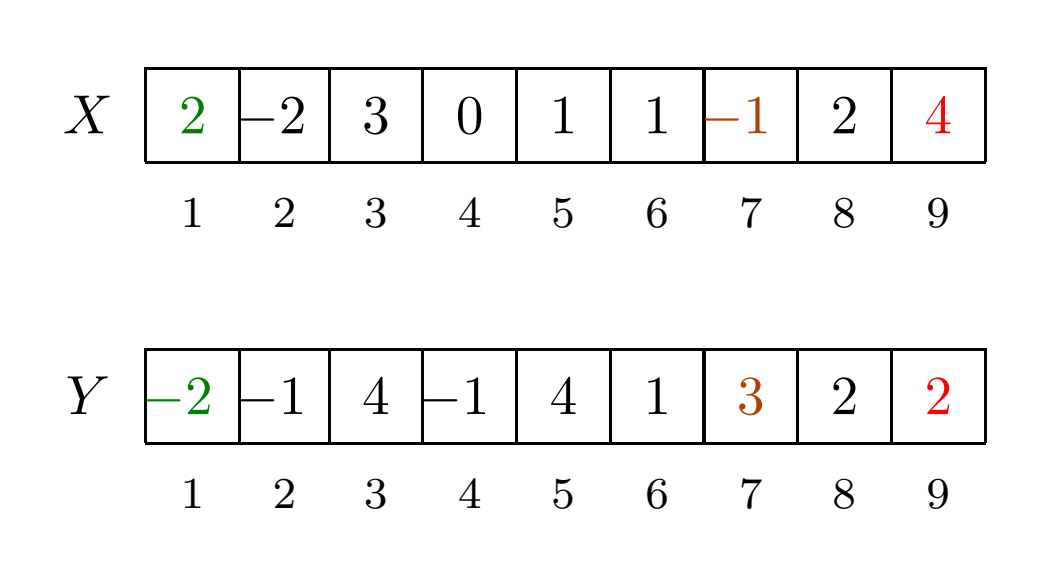

 $\mathsf{PONTOEXTREMO}(X,Y,1,9) = 7$ 

# Exemplo

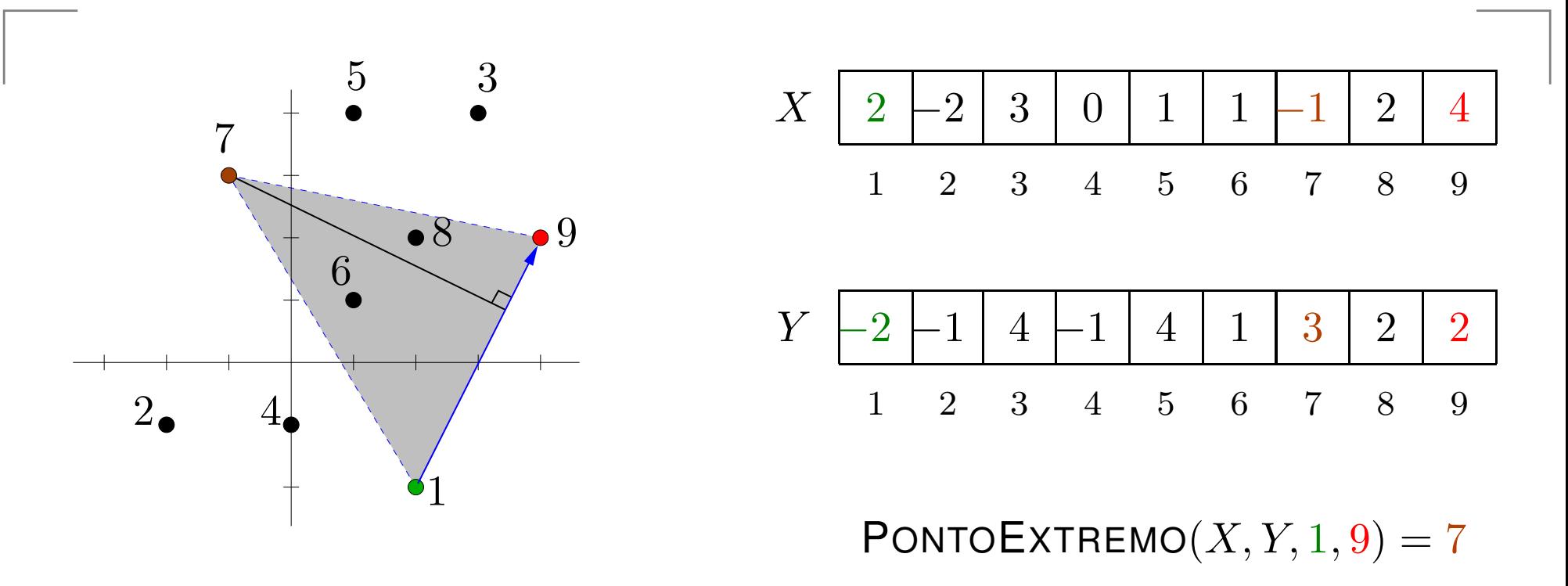

Exercício: Mostre que <sup>o</sup> algoritmo de fato devolve <sup>o</sup> índicede um ponto extremo da coleção  $X[p\mathinner{.\,.} r], Y[p\mathinner{.\,.} r]$ .

# Exemplo

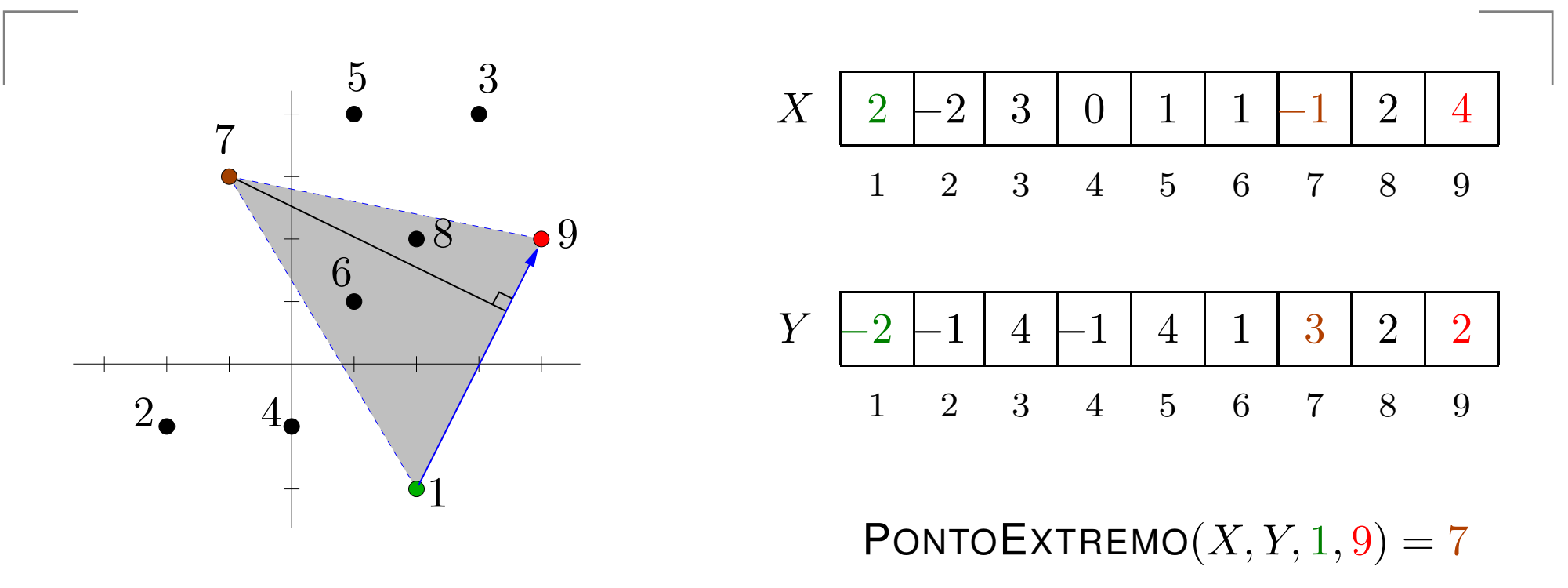

Exercício: Mostre que <sup>o</sup> algoritmo de fato devolve <sup>o</sup> índicede um ponto extremo da coleção  $X[p\mathinner{.\,.} r], Y[p\mathinner{.\,.} r]$ .

 $\mathop{\mathsf{Consumo}}$  de tempo de PONTO $\mathop{\mathsf{EXTREMO}}\nolimits(X,Y,p,r)$ :  $\Theta(n)$ , onde  $n := r - p + 1$ .

### $\mathsf{PARTICIONE}\,\left(X,Y,p,r\right)$ :

Recebe coleção  $X[p\mathinner{.\,.} r], Y[p\mathinner{.\,.} r]$  de pontos em posição geral, com pelo menos três pontos, tal que os pontos deíndice  $p$  e  $r$  são extremos consecutivos na fronteira do fecho convexo da coleção no sentido anti-horário.

### $\mathsf{PARTICIONE}\,\left(X,Y,p,r\right)$ :

Recebe coleção  $X[p\mathinner{.\,.} r], Y[p\mathinner{.\,.} r]$  de pontos em posição geral, com pelo menos três pontos, tal que os pontos deíndice  $p$  e  $r$  são extremos consecutivos na fronteira do fecho convexo da coleção no sentido anti-horário.

Rearranja  $X[p\mathinner{.\,.} r], Y[p\mathinner{.\,.} r]$  e devolve  $p$  $^{\prime}$ ,  $q$  tq  $p\leq p$  $^{\prime} < q < r$  e

(i) o ponto de índice  $r$  permanece na mesma posição, enquanto que o ponto de índice  $p$  foi para a posição  $p$ ′ ,

(ii) o ponto de índice  $q$  é extremo,

(iii)  $X[p\mathinner{.\,.} p'{-}1], Y[p\mathinner{.\,.} p'{-}1]$  é uma coleção de pontos interiores ao fecho convexo de  $X[p\mathinner{.\,.} r], Y[p\mathinner{.\,.} r],$ (iv) $\overline{\phantom{a}}$ ,  $\overline{\phantom{a}}$ 

### $\mathsf{PARTICIONE}\,\left(X,Y,p,r\right)$ :

Rearranja  $X[p\mathinner{.\,.} r], Y[p\mathinner{.\,.} r]$  e devolve  $p$  $^{\prime}$ ,  $q$  tq  $p\leq p$  $\prime < q < r$  e

- (i) <sup>o</sup> ponto de índiceenquanto que o ponto de índice  $p$  foi para a posição  $p$  $r$  permanece na mesma posição, ′ ,
- (ii) o ponto de índice  $q$  é extremo,
- (iii)  $X[p\mathinner{.\,.} p'{-}1], Y[p\mathinner{.\,.} p'{-}1]$  é uma coleção de pontos interiores ao fecho convexo de  $X[p\mathinner{.\,.} r], Y[p\mathinner{.\,.} r],$
- (iv)  $X[p'+1\mathinner{.\,.} q{-}1], Y[p'+1\mathinner{.\,.} q{-}1]$  é que estão à esquerda da reta orientada determinada  $1 \dots q-1$ ,  $Y[p'+1]$  $[1\mathinner{.\,.} q{-}1]$  é a coleção dos pontos por  $(X[p^{\prime}%$  $],Y[p^\prime])$  e  $(X[q],Y[q])$ ,
- (v)  $X[q{+}1\mathinner{.\,.} r{-}1], Y[q{+}1\mathinner{.\,.} r{-}1]$  é a coleção dos pontos que estão à esquerda da reta orientada determinada por $(X[q], Y[q]) \in (X[r], Y[r]).$

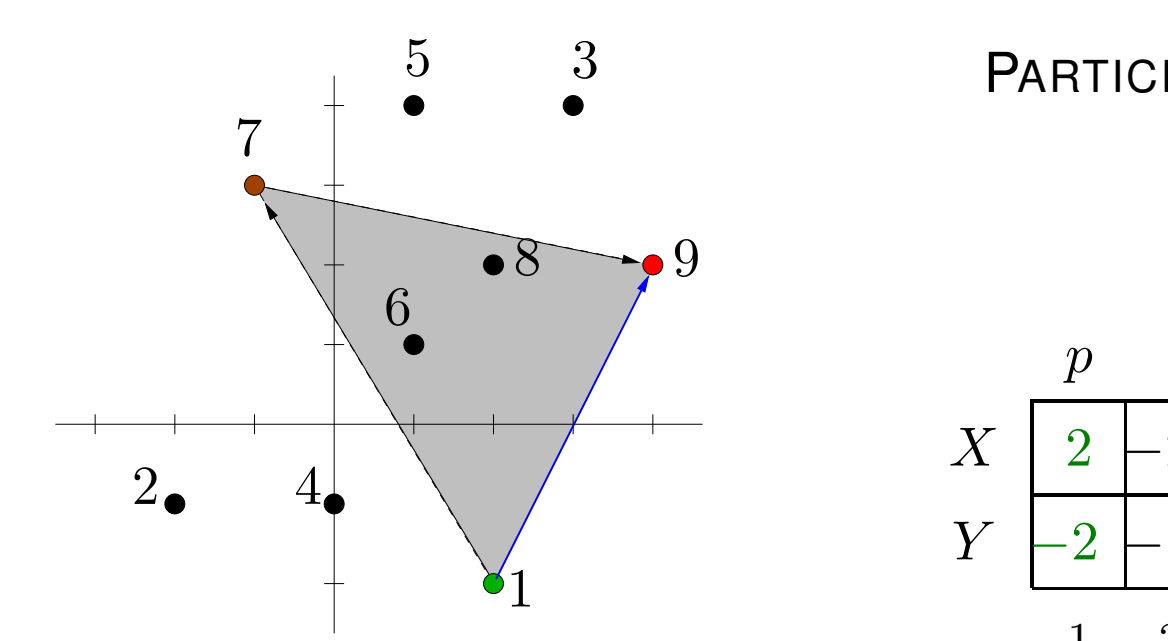

 $\mathsf{PARTICIONE}(X,Y,1,9)$ 

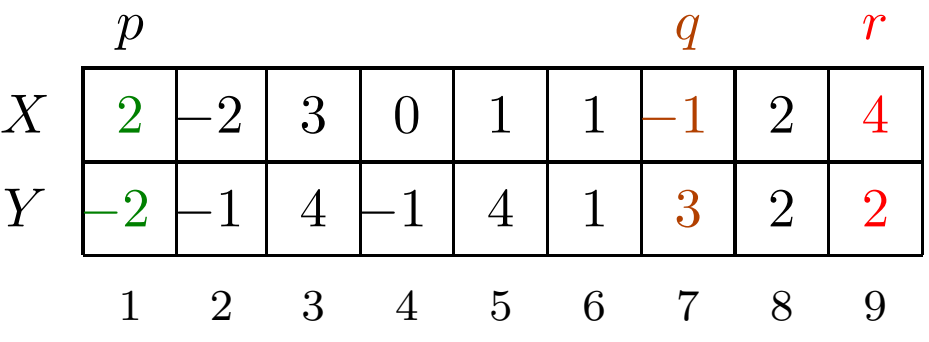

Encontra o ponto extremo indicado por  $q.$ 

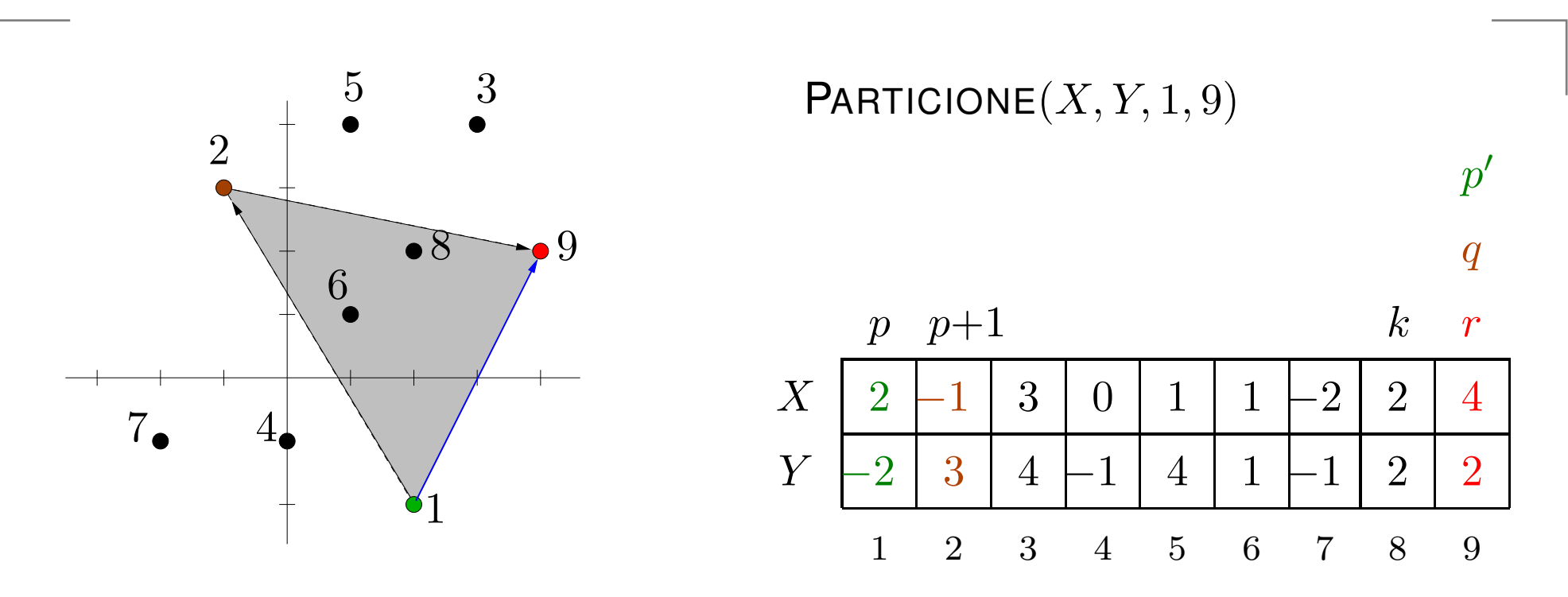

Encontra o ponto extremo indicado por  $q.$ Coloca esse ponto na posição  $p{+}1.$ 

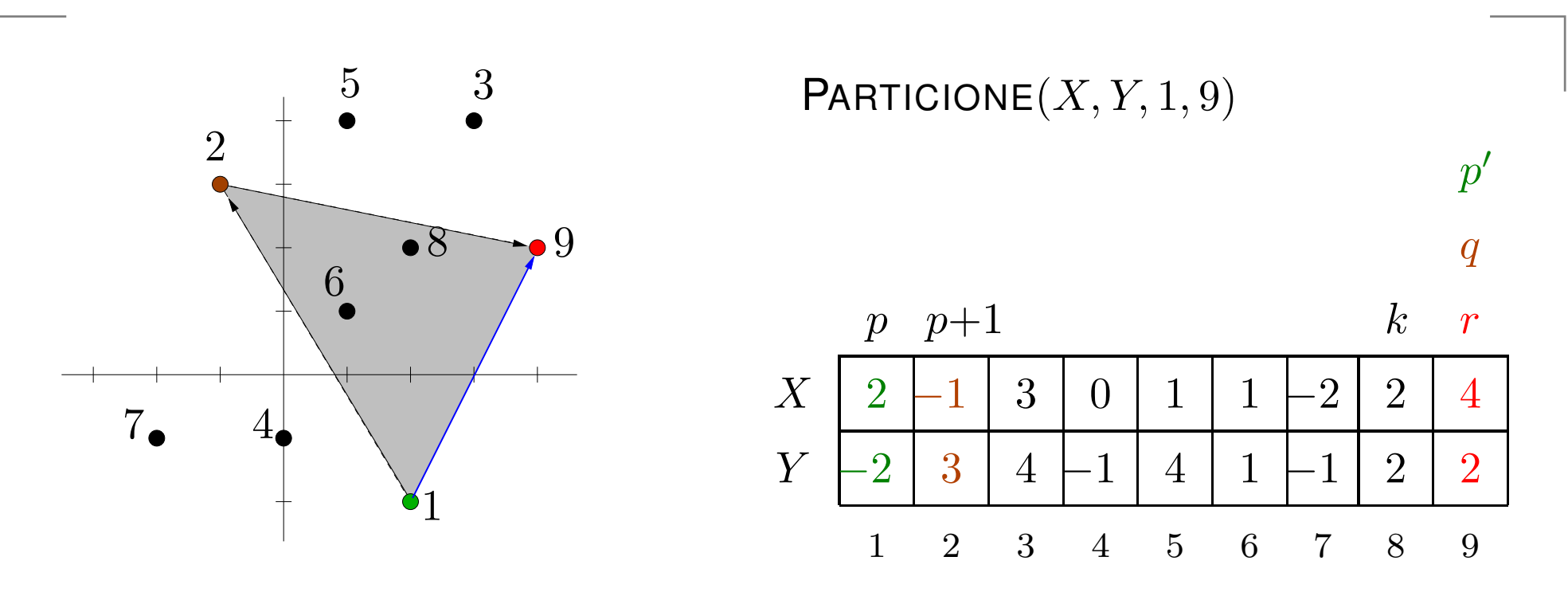

Encontra o ponto extremo indicado por  $q.$ Coloca esse ponto na posição  $p{+}1.$ 

### Invariante:

 $X[q \mathinner{.\,.} r], Y[q \mathinner{.\,.} r]$ : pontos vermelhos examinados  $X[p' \mathinner{.\,.} q{-}1], Y[p' \mathinner{.\,.} q{-}1]$ : pontos verdes examinados  $X[k+1\mathinner{.\,.} p']$  $\ell[-1], Y[k{+}1\mathinner{.\,.} p'{-}1]$ : pontos interiores examinados

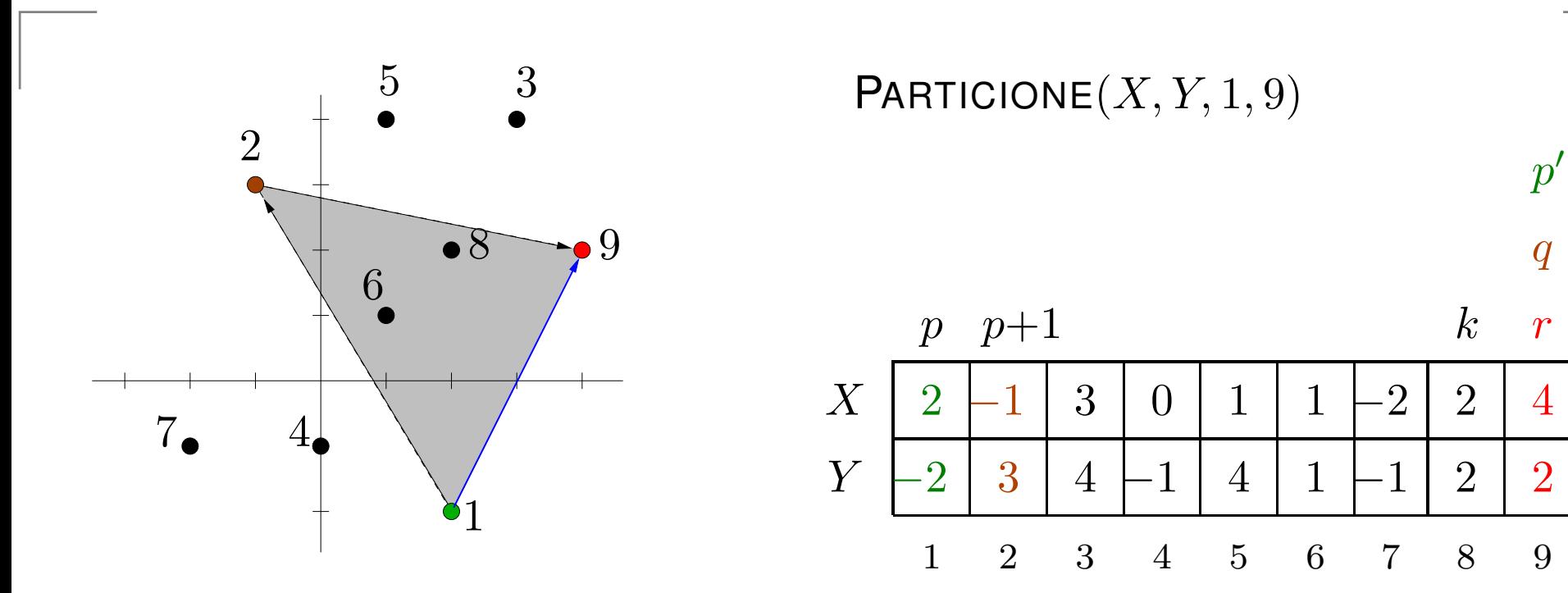

#### Invariante:

 $X[q \mathinner{.\,.} r], Y[q \mathinner{.\,.} r]$ : pontos vermelhos examinados  $X[p' \mathinner{.\,.} q{-}1], Y[p' \mathinner{.\,.} q{-}1]$ : pontos verdes examinados  $X[k+1\mathinner{.\,.} p']$  $\ell' \! - \! 1], Y[k{+}1\mathinner{.\,.} p' \! - \! 1]$ : pontos interiores examinados

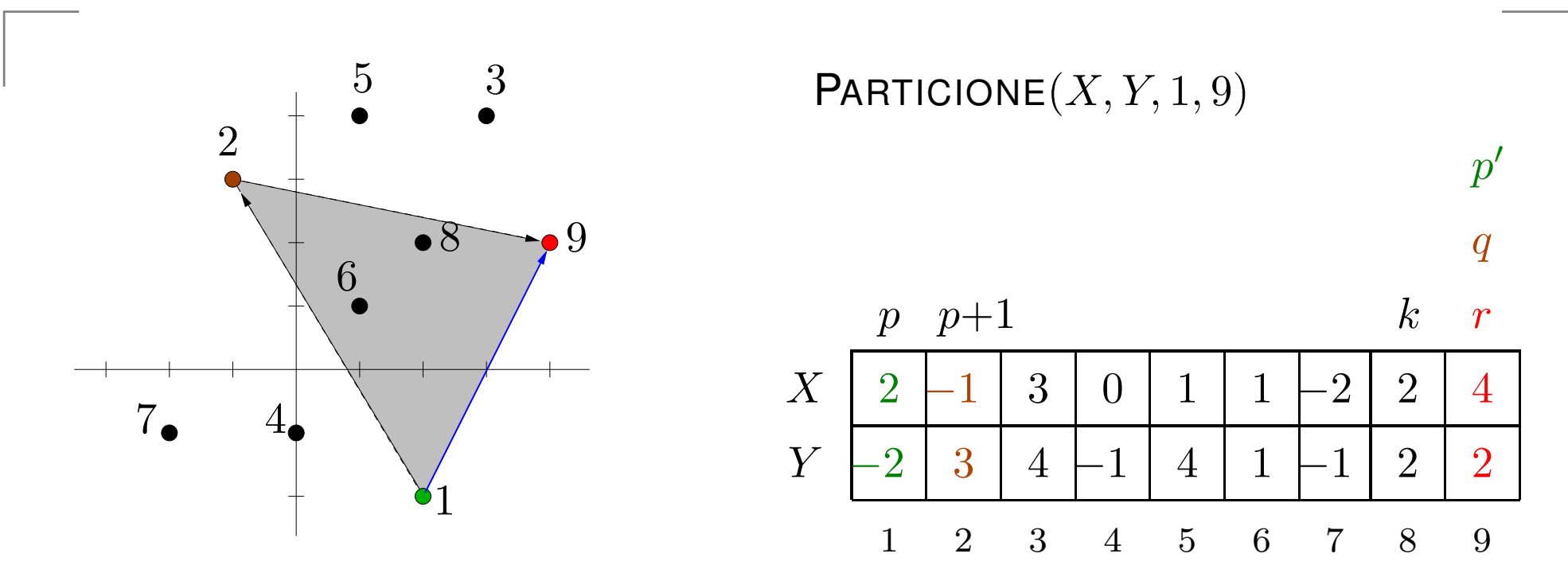

#### Invariante:

 $X[q \mathinner{.\,.} r], Y[q \mathinner{.\,.} r]$ : pontos vermelhos examinados  $X[p' \mathinner{.\,.} q{-}1], Y[p' \mathinner{.\,.} q{-}1]$ : pontos verdes examinados  $X[k+1\mathinner{.\,.} p']$  $\ell' \! - \! 1], Y[k{+}1\mathinner{.\,.} p' \! - \! 1]$ : pontos interiores examinados Para  $k\leftarrow r-1$  até  $p{+}1$ and the state of the state of the coloque o  $k$ -ésimo ponto na parte apropriada.

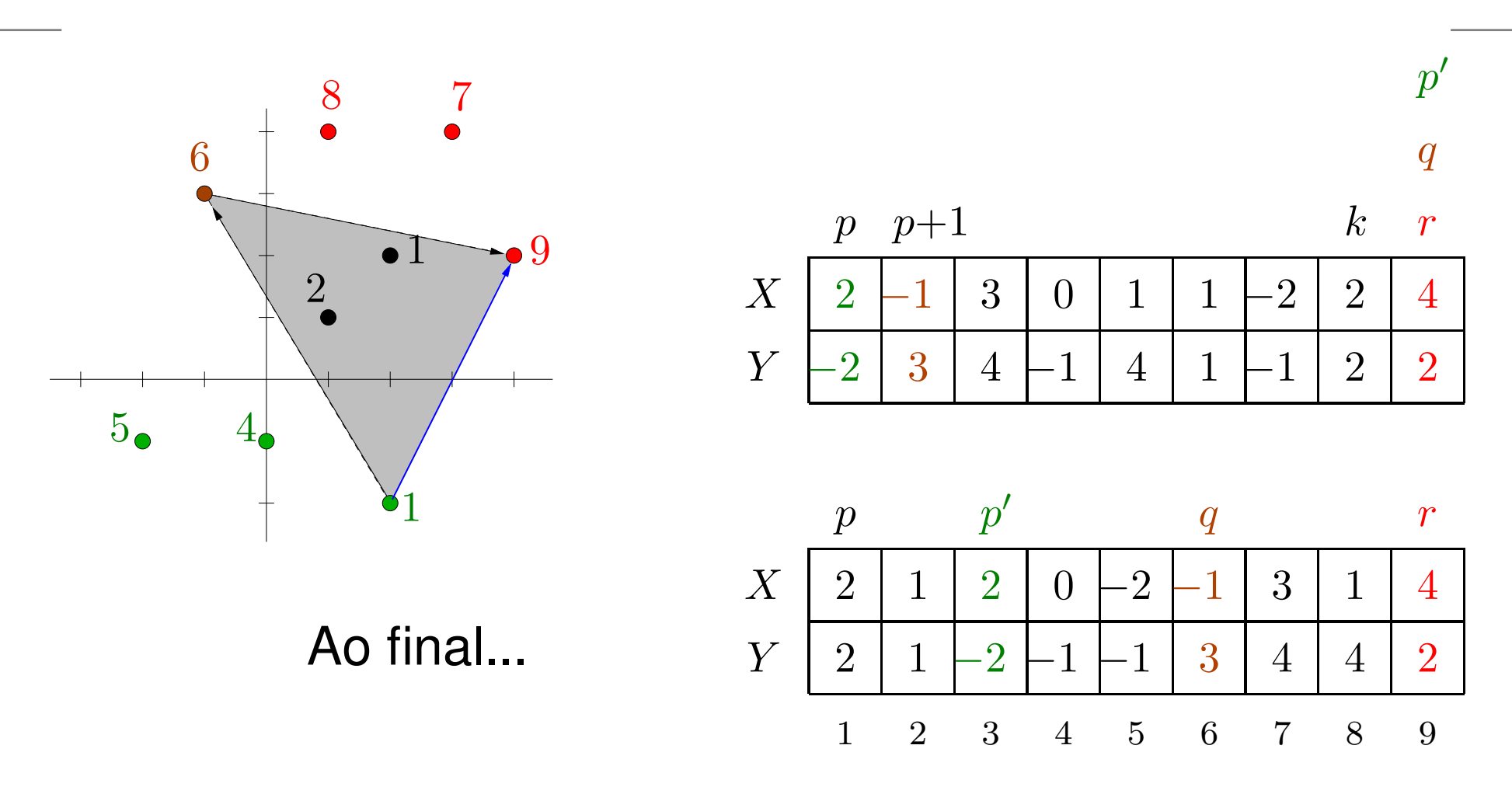

### Invariante:

 $X[q \mathinner{.\,.} r], Y[q \mathinner{.\,.} r]$ : pontos vermelhos examinados  $X[p' \mathinner{.\,.} q{-}1], Y[p' \mathinner{.\,.} q{-}1]$ : pontos verdes examinados  $X[k+1\mathinner{.\,.} p']$  $'{-}1], Y[k{+}1\mathinner{.\,.} p'{-}1]$ : pontos interiores examinados

### Particione

 $\mathsf{P}$ ARTICIONE  $(X,Y,p,r)$ 1  $q \leftarrow$  PONTOEXTREMO $(X, Y, p, r)$ <br>2  $(X[\cdot, 1], Y[\cdot, 1]) \leftrightarrow (X[\cdot, 1], Y[\cdot, 1])$ 2  $(X[p+1], Y[p+1]) \leftrightarrow (X[q], Y[q])$  $3 \quad p' \leftarrow r \quad q \leftarrow r$ <br>  $4 \quad \text{pc} \quad k \quad q \leftarrow 1$ 4 para  $k$  ←  $r - 1$  decrescendo até  $p + 2$  faça  $5$  se  $\mathsf{ESQ}(X, Y, p, p{+}1, k)$   $\vartriangleright$  verde? 6 então  $p' \leftarrow p' - 1$   $(X[p'], Y[p']) \leftrightarrow (X[k], Y[k])$  $7$  senão se ESQ $(X,Y,p{+}1,r,k)$   $\quad\Rightarrow$  vermelho? 8 então  $p' \leftarrow p' - 1 \quad q \leftarrow q - 1$ 9( $X[q], Y[q] \rangle \leftrightarrow (X[k], Y[k])$ 10 $(X[k], Y[k]) \leftrightarrow (X[p'], Y[p'])$ 11  $p' \leftarrow p' - 1$   $q \leftarrow q - 1$ <br>12  $(X[\cdot], Y[\cdot]) \leftarrow (Y[\cdot + 1])$ 12  $(X[q], Y[q]) \leftrightarrow (X[p+1], Y[p+1])$ 13 se  $p' \neq q$  então  $(X[p'], Y[p']) \leftrightarrow (X[p+1], Y[p+1])$ 14  $p' \leftarrow p' - 1 \quad (X[p'], Y[p']) \leftrightarrow (X[p], Y[p])$ 15  $\,$  devolva  $(p',q)$ 

### Particione

 $\mathsf{P}$ ARTICIONE  $(X,Y,p,r)$ 1  $q \leftarrow$  PONTOEXTREMO $(X, Y, p, r)$ <br>2  $(X[\cdot, 1], Y[\cdot, 1]) \leftrightarrow (X[\cdot, 1], Y[\cdot, 1])$ 2  $(X[p+1], Y[p+1]) \leftrightarrow (X[q], Y[q])$  $3 \quad p' \leftarrow r \quad q \leftarrow r$ <br>  $4 \quad \text{pc} \quad k \quad q \leftarrow 1$ 4 para  $k$  ←  $r - 1$  decrescendo até  $p + 2$  faça  $5$  se  $\mathsf{ESQ}(X, Y, p, p{+}1, k)$   $\vartriangleright$  verde? 6 então  $p' \leftarrow p' - 1$   $(X[p'], Y[p']) \leftrightarrow (X[k], Y[k])$  $7$  senão se ESQ $(X,Y,p{+}1,r,k)$   $\quad\Rightarrow$  vermelho? 8 então  $p' \leftarrow p' - 1 \quad q \leftarrow q - 1$ 9( $X[q], Y[q] \rangle \leftrightarrow (X[k], Y[k])$ 10 $(X[k], Y[k]) \leftrightarrow (X[p'], Y[p'])$ 11  $p' \leftarrow p' - 1$   $q \leftarrow q - 1$ <br>12  $(X[\cdot], Y[\cdot]) \leftarrow (Y[\cdot + 1])$ 12  $(X[q], Y[q]) \leftrightarrow (X[p+1], Y[p+1])$ 13 se  $p' \neq q$  então  $(X[p'], Y[p']) \leftrightarrow (X[p+1], Y[p+1])$ 14  $p' \leftarrow p' - 1 \quad (X[p'], Y[p']) \leftrightarrow (X[p], Y[p])$ 15  $\,$  devolva  $(p',q)$ Consumo de tempo:  $\Theta(n)$ , onde  $n=r-p+1$ .

# **Ouickhull**

```
QUICK\mathsf{HULL}\; (X, Y, n)1 se n = 12 então h \leftarrow 1 H[1] \leftarrow 13 senão k \leftarrow \min\{i \in [1, n]\}3 senão k \leftarrow \min\{i \in [1..n] : Y[i] \le Y[j], 1 \le j \le n\}4
 44<br>
5<br>
(X[1], Y[1]) \leftrightarrow (X[k], Y[k])<br>
5
 55 i \leftarrow 2<br>6 nara
  6 para j \leftarrow 3 até n faça<br>7 para j \leftarrow 3 \cdot 37 se DIR(X, Y, 1, i, j) então i \leftarrow j<br>8 (X[n] | Y[n]) \leftrightarrow (X[i] | Y[i])88
(X[n], Y[n]) \leftrightarrow (X[i], Y[i])<br>
9
(H \, h) \leftarrow 0LICKHLILL RE(
 9\mathbf{G} (H, h) \leftarrow \mathsf{QuickHULLREC}(X, Y, 1, n)10 \, devolva (H,h)
```
# **Ouickhull**

```
QUICK\mathsf{HULL}\; (X, Y, n)1 se n = 12 então h \leftarrow 1 H[1] \leftarrow 13 senão k \leftarrow \min\{i \in [1, n]\}3 senão k \leftarrow \min\{i \in [1..n] : Y[i] \le Y[j], 1 \le j \le n\}4
 44<br>
5<br>
(X[1], Y[1]) \leftrightarrow (X[k], Y[k])<br>
5
 55 i \leftarrow 2<br>6 nara
  6 para j \leftarrow 3 até n faça<br>7 para j \leftarrow 3 \cdot 37 se DIR(X, Y, 1, i, j) então i \leftarrow j<br>8 (X[n] | Y[n]) \leftrightarrow (X[i] | Y[i])88
(X[n], Y[n]) \leftrightarrow (X[i], Y[i])<br>
9
(H \, h) \leftarrow 0LICKHLILL RE(
 9\mathbf{G} (H, h) \leftarrow \mathsf{QuickHULLREC}(X, Y, 1, n)10 \, devolva (H,h)
```
Consumo de tempo:  $\Theta(n) + T(n),$ onde  $n=r-p+1$  e  $T(n)$  é o tempo consumido por QUICKHULLREC $(X, Y, 1, n)$ .

### Miolo recursivo do Quickhull

QUICKHULLREC  $(X,Y,p,r)$ 1 se  $p=r-1$  ⊳ há exatamente dois pontos na coleção ntŕ 2 então  $h \leftarrow 2$   $H[1] \leftarrow r$   $H[2] \leftarrow p$ <br>3 senão (n' n) ← PARTICIONE(X V n 3 senão  $(p',q) \leftarrow \mathsf{PARTICIONE}(X,Y,p)$  $\sim$   $\mathcal{C}',q) \leftarrow \mathsf{PARTICIONE}(X,Y,p,r)$  $(H, h) \leftarrow \mathsf{QuickHULLREC}(X, Y, q, r)$ 4 5 $\mathbf{r}$  $(H',h') \leftarrow \mathsf{QuickHULLREC}(X,Y,p'),$  $) \leftarrow \mathsf{QuickHULLREC}(X, Y, p^{\prime})$  $\varphi \varphi \models H \leftarrow H'$  removendo uma cópia do  $q$  $, q)$ nara 6 para $i\leftarrow 2$  até  $h'$  faça  $\mathbf{z}$  $h \leftarrow h + 1 \quad H[h] \leftarrow H'[i]$ 78 8 devolva  $(H, h)$ 

### Miolo recursivo do Quickhull

QUICKHULLREC  $(X,Y,p,r)$ 1 se  $p=r-1$  ⊳ há exatamente dois pontos na coleção ntŕ 2 então  $h \leftarrow 2$   $H[1] \leftarrow r$   $H[2] \leftarrow p$ <br>3 senão (n' n) ← PARTICIONE(X V n 3 senão  $(p',q) \leftarrow \mathsf{PARTICIONE}(X,Y,p)$  $\sim$   $\mathcal{C}',q) \leftarrow \mathsf{PARTICIONE}(X,Y,p,r)$  $(H, h) \leftarrow \mathsf{QuickHULLREC}(X, Y, q, r)$ 4 5 $\mathbf{r}$  $(H',h') \leftarrow \mathsf{QuickHULLREC}(X,Y,p'),$  $) \leftarrow \mathsf{QuickHULLREC}(X, Y, p^{\prime})$  $\varphi \varphi \models H \leftarrow H'$  removendo uma cópia do  $q$  $, q)$ nara 6 para $i\leftarrow 2$  até  $h'$  faça  $\mathbf{z}$  $h \leftarrow h + 1 \quad H[h] \leftarrow H'[i]$ 78 8 devolva  $(H, h)$ 

Consumo de tempo:  $T(n) = T(n_1) + T(n_2) + \Theta(n),$ onde  $n = r - p + 1$ ,  $n_d = r - q + 1$  e  $n_e = r - p'$  $' + 1.$ 

### Miolo recursivo do Quickhull

QUICKHULLREC  $(X,Y,p,r)$ 1 se  $p=r-1$  ⊳ há exatamente dois pontos na coleção ntŕ 2 então  $h \leftarrow 2$   $H[1] \leftarrow r$   $H[2] \leftarrow p$ <br>3 senão (n' n) ← PARTICIONE(X V n 3 senão  $(p',q) \leftarrow \mathsf{PARTICIONE}(X,Y,p)$  $\sim$   $\mathcal{C}',q) \leftarrow \mathsf{PARTICIONE}(X,Y,p,r)$  $(H, h) \leftarrow \mathsf{QuickHULLREC}(X, Y, q, r)$ 4 5 $\mathbf{r}$  $(H',h') \leftarrow \mathsf{QuickHULLREC}(X,Y,p'),$  $) \leftarrow \mathsf{QuickHULLREC}(X, Y, p^{\prime})$  $\varphi \varphi \models H \leftarrow H'$  removendo uma cópia do  $q$  $, q)$ nara 6 para $i\leftarrow 2$  até  $h'$  faça  $\mathbf{z}$  $h \leftarrow h + 1 \quad H[h] \leftarrow H'[i]$ 78 8 devolva  $(H, h)$ 

Consumo de tempo:  $T(n) = T(n_1) + T(n_2) + \Theta(n),$ onde  $n = r - p + 1$ ,  $n_d = r - q + 1$  e  $n_e = r - p'$  $' + 1.$ 

Observe que  $n_d+n_e\leq n.$ Com isso, podemos mostrar que  $T(n) = \mathrm{O}(n)$ 2 $^2)$  .

### Casos degenerados

Como tratar os casos degenerados nosquatro algoritmos vistos para fecho convexo?

# Casos degenerados

Como tratar os casos degenerados nosquatro algoritmos vistos para fecho convexo?

- **embrulho de presente**
- **S** Graham
- incremental
- **o** quickhull